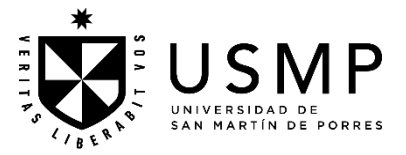

## **FACULTAD DE CIENCIAS ADMINISTRATIVAS Y RECURSOS HUMANOS**

# **SÍLABO**

# **INTRODUCCIÓN AL DERECHO**

# **I. DATOS GENERALES**

- 
- 3.Programa : Pregrado
- 4.Semestre Académico : 2024 I
- 5.Tipo de asignatura : Obligatoria
- 6. Modalidad de asignatura : Virtual
- 7.Código de asignatura : 02047203020
- 
- 
- 10. **Horas semanales totales : 4**
- Horas lectivas de teoría  $\cdot$  1
	- **Horas lectivas totales : 3**

Horas no lectivas de práctica : -

- 1. Departamento Académico : Ciencias Administrativas y Recursos Humanos
- 2. Escuela Profesional : Administración, Administración de Negocios Internacionales, Gestión de Recursos Humanos y Marketing
	-
	-
	-
	-
	-
- 8. Ciclo : Tercero
- 9.Créditos : 2
	-
	-
	- Horas lectivas de práctica  $\cdots$  : 2
	- Horas no lectivas de teoría  $\cdot$  -
	- Horas no lectivas totales intervalsed in the set of the set of the set of the set of the set of the set of the set of the set of the set of the set of the set of the set of the set of the set of the set of the set of the s **Horas de Trabajo Independiente : 1**
- 11. Requisito : Taller de Expresión Escrita
- 
- 
- 12. Docentes : Yrigoyen Yrigoyen, Luis Miguel Alberto.

## **II. SUMILLA**

La asignatura pertenece al área curricular de estudios específicos, tiene como propósito interpretar, reflexionar y evaluar críticamente aspectos básicos del derecho positivo, orientado a la comprensión de la importancia del estado de derecho para la gestión organizacional y las buenas prácticas en la vida personal y la sociedad democrática.

Desarrolla las siguientes unidades de aprendizaje: 1. El estado de derecho como principio de gobernanza de las sociedades. La jerarquía de las leyes. 2. Derecho de personas naturales y jurídicas. 3. Acto jurídico y derecho de obligaciones. 4. Ordenamiento jurídico sobre las contrataciones con el Estado y los contratos privados.

La asignatura exige del estudiante la elaboración y presentación de un informe sobre aspectos jurídicos presentes en la actividad empresarial.

# **III. COMPETENCIA Y SUS COMPONENTES COMPRENDIDOS EN LA ASIGNATURA**

## **3.1 Competencia**

*Pensamiento crítico*

Utiliza el pensamiento crítico, al analizar los diferentes contextos, fuentes de información y hechos de la realidad.

## **3.2 Componentes**

## **Capacidades**

- Utiliza de manera permanente datos e informaciones relevantes, de carácter científico tecnológico, para la toma de decisiones a nivel cognoscitivo y de realizaciones prácticas en distintos escenarios.
- Analiza situaciones problemáticas de la realidad nacional, a partir de la interpretación y del análisis de información pertinente.
- Aplica el razonamiento lógico, inductivo y deductivo, para explicar y valorar los hechos que operan en el contexto social, a partir del enfoque crítico de evidencias.
- Produce ideas o soluciones distintas y creativas a los problemas planteados, superando los prejuicios y a partir del manejo del conocimiento científico.

## **Actitudes y valores**

- Respeto a la persona
- Búsqueda de la verdad
- Trabajo en equipo
- Compromiso con el desarrollo del país.

### **IV. PROGRAMACIÓN DE CONTENIDOS**

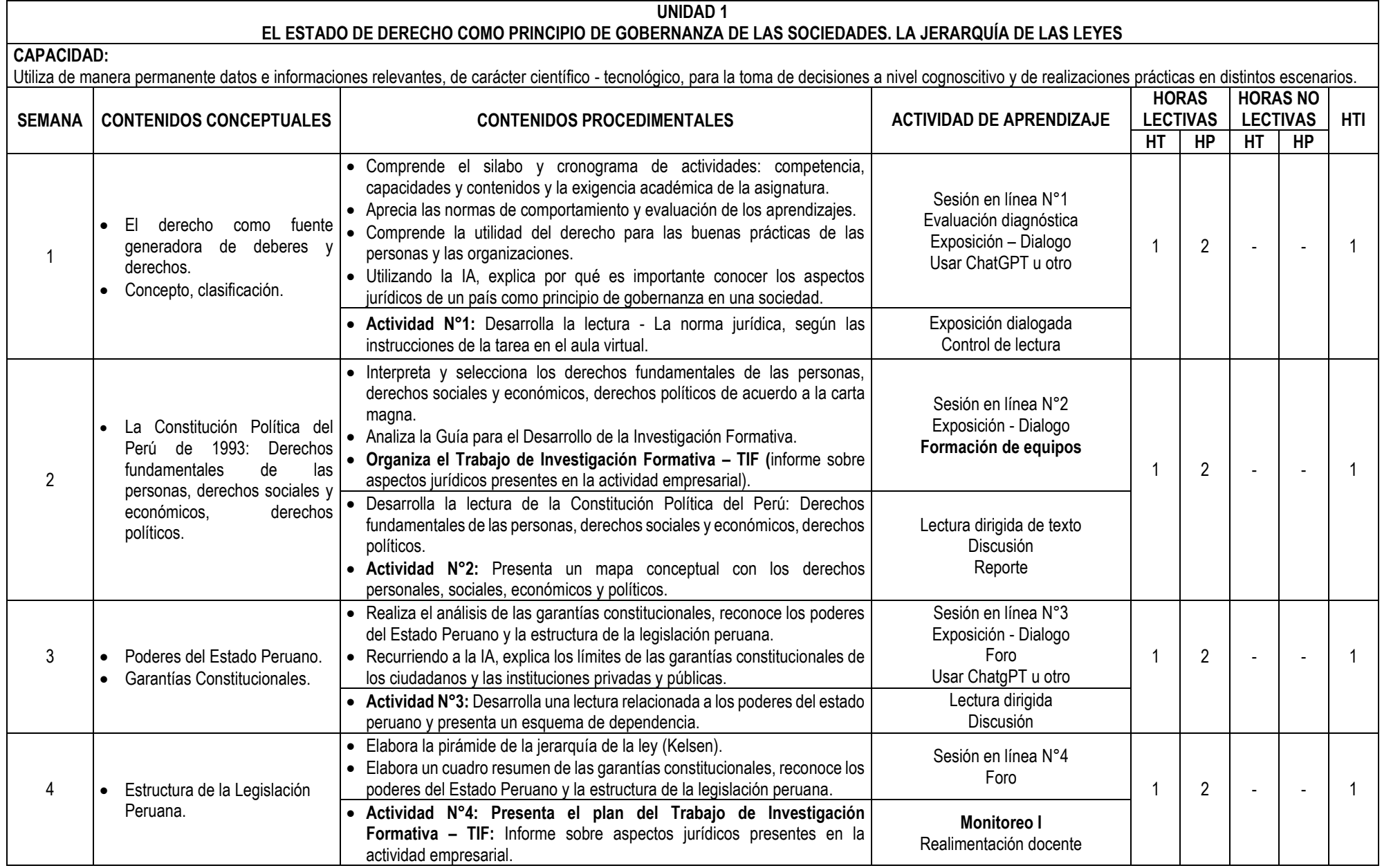

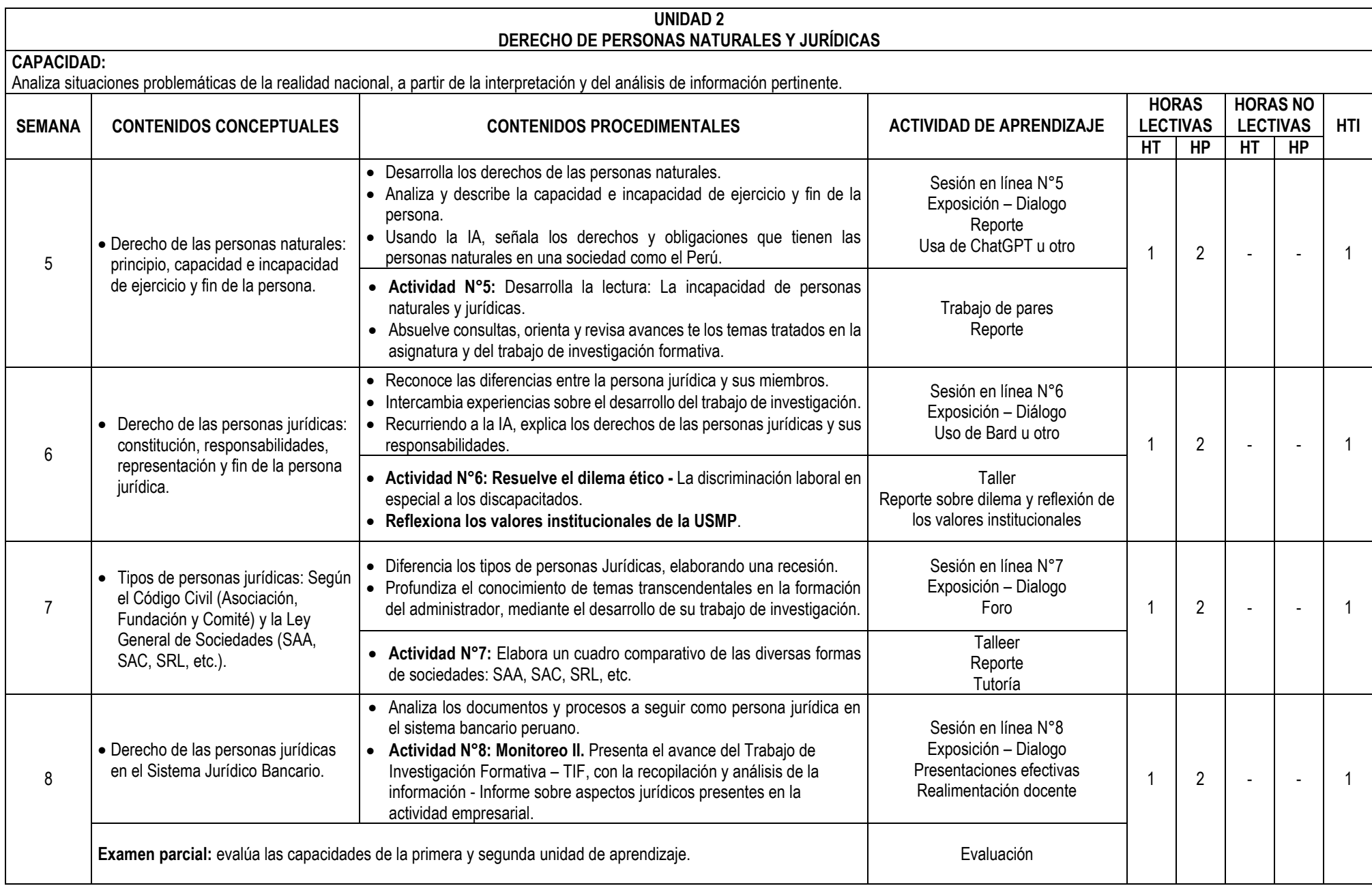

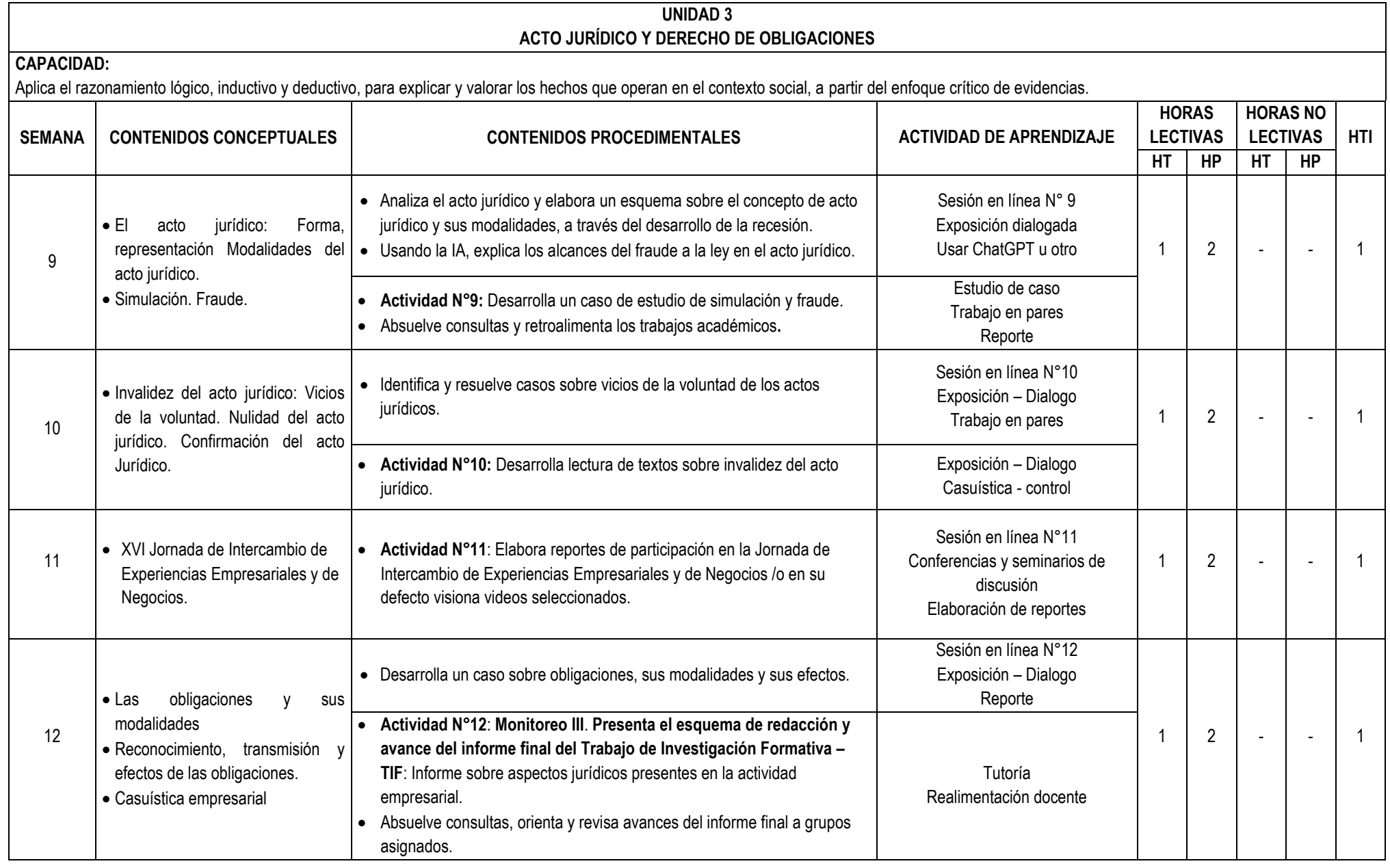

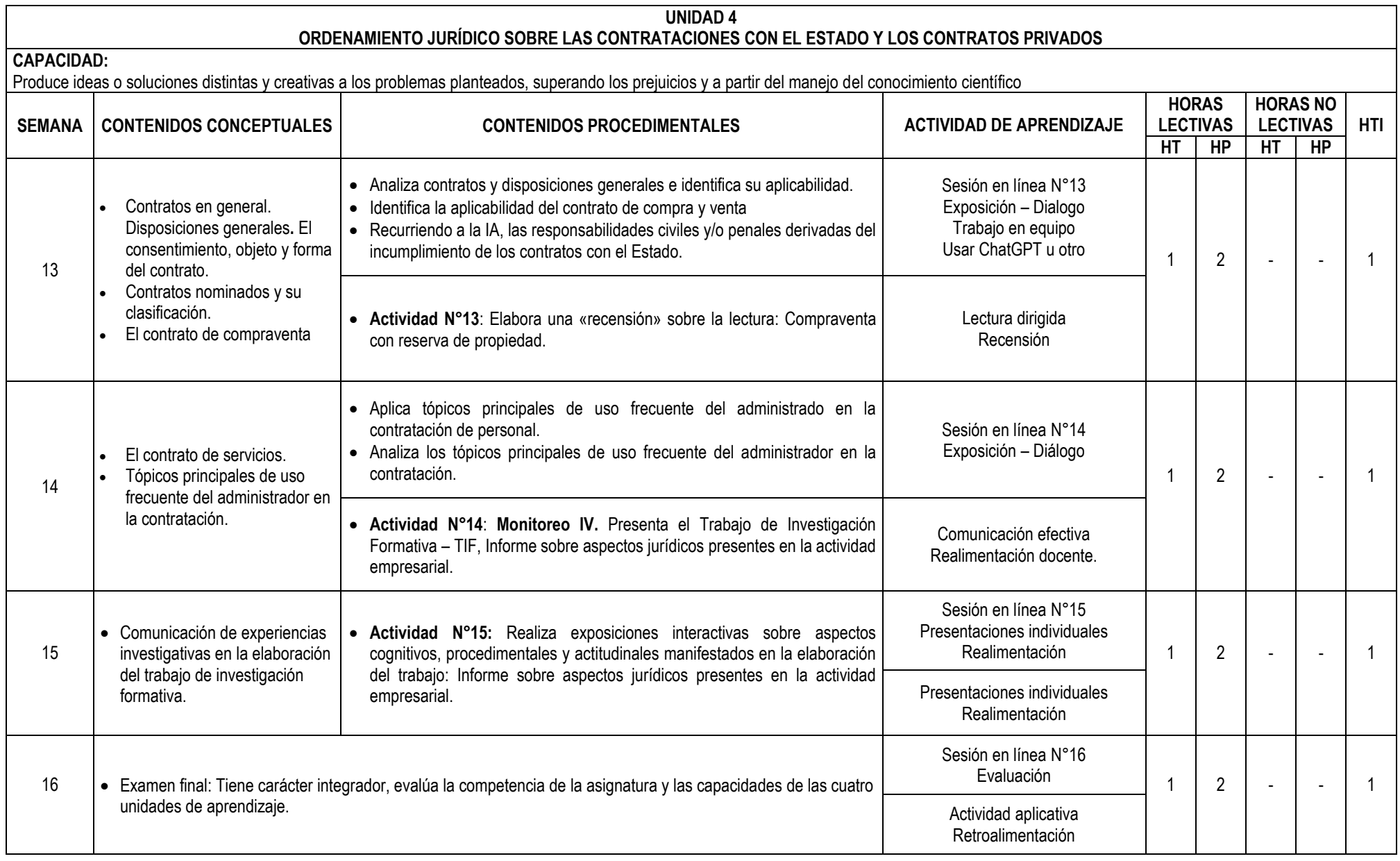

### **V. ESTRATEGIAS DIDÁCTICAS**

- La actividad docente en las sesiones y experiencias independientes de aprendizaje se orienta al desarrollo de capacidades y logro de la competencia del perfil profesional de los graduados, en correspondencia al modelo educativo y enfoque pedagógico asumido por la USMP. Ello supone que la adquisición de conocimientos por el estudiante no es resultante de la transmisión de la información por el docente, sino que es una construcción individual del propio estudiante en un contexto social en el que se relacionan, de manera activa, las estructuras cognitivas ya existentes con los nuevos contenidos por aprender; aplicables en distintos contextos de desempeño personal y social, por lo que el estudiante es considerado el actor principal de su aprendizaje y el profesor un mediador, organizador y orientador de experiencias de aprendizaje que los estudiantes han de vivir, a lo largo de su formación.
- Según la naturaleza de la asignatura, el profesor podrá utilizar las estrategias de aprendizaje y enseñanza basado en problemas, las técnicas de la problematización y la contextualización de los contenidos educativos, el estudio de casos; la lectura comprensiva de textos impresos, visuales y audiovisuales (recensión), sesiones en línea, diversos tipos de foros; plataformas web para simulaciones y el análisis de información, así como diversas formas de comunicación educativa sincrónica, entre otras. Especial mención merece la aplicación del método investigativo orientado a la búsqueda creadora de información, que propicia en el estudiante un mayor nivel de independencia cognoscitiva y pensamiento crítico, acorde con las exigencias de la sociedad actual, caracterizada por el valor del conocimiento y su aplicación práctica en la solución de problemas que nos plantea la realidad y el desarrollo de la ciencia y la tecnología.

### **VI. RECURSOS DIDÁCTICOS**

• Libros digitales, portafolio, sesiones en línea, foros, chats, correo, video tutoriales, wikis, blog, e-books, videos explicativos, organizadores visuales, presentaciones multimedia, herramientas de IA, entre otros.

#### **VII. EVALUACIÓN DEL APRENDIZAJE**

El sistema de evaluación del aprendizaje comprende:

- **Evaluación diagnóstica.** Se realiza al inicio de la asignatura y de las sesiones de aprendizaje, para conocer los saberes que los estudiantes poseen al emprender el estudio de los contenidos educativos programados y sirve al profesor para adoptar las decisiones académicas pertinentes. Su aplicación es de responsabilidad profesional en su función docente.
- **Evaluación de proceso (EP).** Se realiza a través de la observación progresiva del desempeño del estudiante en la realización de la exigencia académica de la asignatura y las actividades de aprendizaje significativo previstas en el sílabo. *Evalúa preferentemente el saber hacer* y *las actitudes* de las capacidades demostradas por los estudiantes. Se consolida y reporta mensualmente al Sistema de Ingreso de Notas de la Facultad, en las fechas programadas. Tiene un peso de 50% para la nota final y resulta del promedio ponderado de las evaluaciones mensuales que corresponde al desempeño académico del estudiante: EP = (EP1 x 0.25) + (EP2 x 0.25) + (EP3 x 0.25) + (EP4 x 0.25).
- **Evaluación de resultados (ER).** Se realiza mediante la aplicación de un examen parcial (Ep) y otro examen final (Ef), elaborados técnicamente por el profesor, considerando los siguientes dominios de aprendizaje: a) conocimiento (manejo de información), b) comprensión, c) aplicación, d) análisis, e) síntesis y f) evaluación (juicio de valor), *examinándose preferentemente el saber conceptual* y *el saber hacer***.** Los resultados son reportados al Sistema de Ingreso de Notas de la Facultad, dos veces durante el semestre, en las fechas establecidas. Tiene un peso de 50% para la nota final y resulta del promedio ponderado de las dos evaluaciones escritas programadas: ER = (Ep x 0.4) + (Ef x 0.6).

 $PF = \frac{EP + ER}{2}$ 

El **Promedio final (PF) r**esulta de la aplicación de la siguiente fórmula:

### **VIII. FUENTES DE INFORMACIÓN**

- García, V. (2008). *Introducción al derecho*. Lima: Juristas Editores.
- Torres, A. (2008). *Introducción al Derecho.* (3era. Edición). Lima: Ediciones Idemsa.
- Rendón, J. (2005). *Teoría General del Derecho*. Cuarta Edición. Lima: Edic. Ideal.
- Alzamora, M. (1987). *Introducción a la Ciencia del Derecho*. 10° Edición. Lima: Edic. Eddile.

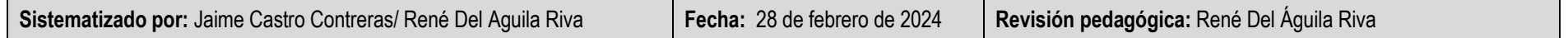